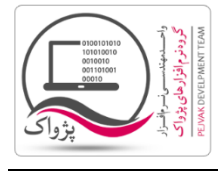

نکته هایی در مورد Server SQL

- .1 در برخی حاالت پیش می آید که پس از ساخت User نمی توانید Login کنید، برای این کار بایستی حتماً سرویس Server SQL را Restart کرده و مجدداً تست کنید.
- .2 در بعضی حاالت ممکن است به دلیل مسائل امنیتی موجود در شبکه اجاز ورود به شما داده نشود، برای این کار باید رمز هایی با طول بیش از 9 کاراکتر را وارد کنید.
- .3 بعضی از آنتی ویروس ها و همچنین Wall Fire ها اجازه راه اندازی سرویس Server SQL را صادر نمی کنند که باید این آنتی ویروس و یا فایروال غیرفعال و یا Protection آنها Low باشد.
	- .4 قبل از نصب Server SQL توجه داشته باشید که سیستم ها از نظر شبکه ای همدیگر را ببینند.
- .5 برای تست اتصال به Server SQL در شبکه کافیست از UDL ها استفاده کرد )راهنمای استفاده از UDL در ادامه توضیح داده می شود).